# Get Free Hp Officejet 4500 Setup Guide

Right here, we have countless book **Hp Officejet 4500 Setup Guide** and collections to check out. We additionally present variant types and as well as type of the books to browse. The satisfactory book, fiction, history, novel, scientific research, as well as various other sorts of books are readily to hand here.

As this Hp Officejet 4500 Setup Guide, it ends up instinctive one of the favored books Hp Officejet 4500 Setup Guide collections that we have. This is why you remain in the best website to look the unbelievable books to have.

## **KEY=SETUP - CLARKE CLARK**

**PC MAGAZINE 1997 COMPUTER BUYER'S GUIDE**

**PC Magazine Computer Buyer's G Tells how to make an informed choice when purchasing computers and peripherals**

## **PC MAG**

**PCMag.com is a leading authority on technology, delivering Labs-based, independent reviews of the latest products and services. Our expert industry analysis and practical solutions help you make better buying decisions and get more from technology.**

#### **BYTE**

**PC/COMPUTING**

## **INDUCTIVELY COUPLED PLASMA MASS SPECTROMETRY**

**John Wiley & Sons \* Useful to all ICP-MS (both professional and academic), this book will cover: - analytical applications of ICP-MS - fundamental aspects of ICP-MS - sample introduction system and RF generators for ICP-MS - comparisons of ICP-MS with other plasma source mass spectrometric techniques**

# **PC MAGAZINE**

**THE INDEPENDENT GUIDE TO IBM-STANDARD PERSONAL COMPUTING**

#### **COMMERCE BUSINESS DAILY**

#### **FORTUNE**

## **MACS FOR DUMMIES**

**John Wiley & Sons Whether you're thinking of switching to a Macintosh computer, are looking into the latest Apple products, or have a Mac and want to learn about Mac OS X Leopard, then Macs For Dummies, 10th Edition will get you going. Here you'll learn all about how to compare the different desktop and laptop models to choose your perfect match, make Mac OS X Leopard work your way, use the new iLife 2008 digital lifestyle applications, get online and connect to a wired or wireless network, and run Windows on your Mac so you can keep the Microsoft programs you need. You'll also discover how to: Navigate your way around the Mac interface and work with icons and folders Best utilize OS X, work with the new Photo Booth, and manage clutter with Exposé and Spaces Get connected, start a Web-browsing Safari, use e-mail and iChat, and shop online Join .Mac and take advantage of iDisk backups, IMAP mail, and Web Gallery Explore all that iTunes offers, process digital photos with iPhoto, make iMovies, and have fun with GarageBand Use Windows on your Mac and transfer Windows files It's a perfect time to join the Mac generation, especially if you're a Windows user who's been thinking of defecting. Macs For Dummies, 10th Edition**

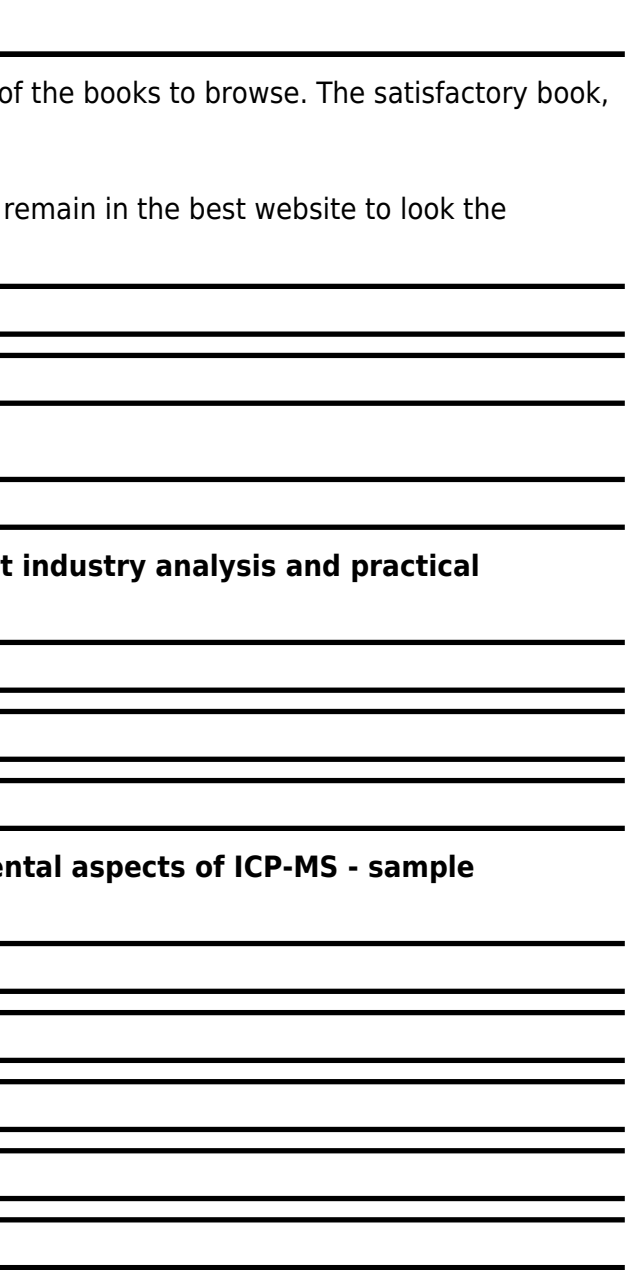

## **THE PRINTERS' MANUAL**

## **THE CHROMEBOOK CLASSROOM**

## **HOW TO DEPLOY, MANAGE AND USE CHROMEBOOKS IN THE K-12 CLASSROOM**

**The Chromebook Classroom gives you a fast, clear road map for turning a new fleet of Chromebooks into rich learning tools for a single classroom or an entire district! The Chromebook Classroom is the perfect companion for educators just getting started with Chromebooks - or looking for new ways to boost their students' learning through technology.**

## **CONSUMERS INDEX TO PRODUCT EVALUATIONS & INFORMATION SOURCES**

## **1995 ANNUAL**

## **VULKAN PROGRAMMING GUIDE**

## **THE OFFICIAL GUIDE TO LEARNING VULKAN**

**Addison-Wesley Professional The Definitive Vulkan™ Developer's Guide and Reference: Master the Next-Generation Specification for Cross-Platform Graphics The next generation of the OpenGL specification, Vulkan, has been redesigned from the ground up, giving applications direct control over GPU acceleration for unprecedented performance and** predictability. Vulkan<sup>™</sup> Programming Guide is the essential, authoritative reference to this new standard for experienced graphics programmers in all Vulkan environments. Vulkan **API lead Graham Sellers (with contributions from language lead John Kessenich) presents example-rich introductions to the portable Vulkan API and the new SPIR-V shading language. The author introduces Vulkan, its goals, and the key concepts framing its API, and presents a complex rendering system that demonstrates both Vulkan's uniqueness and its exceptional power. You'll find authoritative coverage of topics ranging from drawing to memory, and threading to compute shaders. The author especially shows how to handle tasks such as synchronization, scheduling, and memory management that are now the developer's responsibility. Vulkan™ Programming Guide introduces powerful 3D development techniques for fields ranging from video games to medical imaging, and state-of-the-art approaches to solving challenging scientific compute problems. Whether you're upgrading from OpenGL or moving to open-standard graphics APIs for the first time, this guide will help you get the results and performance you're looking for. Coverage includes Extensively tested code examples to demonstrate Vulkan's capabilities and show how it differs from OpenGL Expert guidance on getting started and working with Vulkan's new memory system Thorough discussion of queues, commands, moving data, and presentation Full explanations of the SPIR-V binary shading language and compute/graphics pipelines Detailed discussions of drawing commands, geometry and fragment processing, synchronization primitives, and reading Vulkan data into applications A complete case study application: deferred rendering using complex multi-pass architecture and multiple processing queues Appendixes presenting Vulkan functions and SPIR-V opcodes, as well as a complete Vulkan glossary Example code can be found here: Example code can be found here: https://github.com/vulkanprogrammingguide/examples**

## **LOCAL RULES OF THE SUPERIOR COURT, 1981-1993**

## **WASHINGTON STATE**

**MICHIE This is a text focusing on the local rules & forms for all 30 superior court judicial districts in the State of Washington. They are arranged alphabetically & each county's rules are individually indexed. It is updated approximately four times a year.**

## **ESSENTIAL PEOPLE SKILLS FOR PROJECT MANAGERS**

**Berrett-Koehler Publishers A Treasury of How-to Guidance for Project Success! People problems can really hurt your project, causing delays, eroding quality, increasing costs, and resulting in high levels of stress for everyone on the team. Yet if you're like most project managers, you've never been taught the soft skills necessary for managing tough people** **issues. Essential People Skills for Project Managers brings the key concepts of people skills into sharp focus, offering specific, practical skills that you can grasp quickly, apply immediately, and use to resolve these often difficult people issues. Derived from the widely popular original book, People Skills for Project Managers, this new version provides condensed content and a practical focus. • Apply project leadership techniques with confidence • Resolve conflicts and motivate team members • Help a team recover after a critical incident • Determine your team members' personal styles so you can work more effectively with them You'll also learn how to apply people skills for a more successful career and life! • Discover how to manage stress – personal and professional • Learn proven methods for managing your own career • Find out how to thrive in an atmosphere of change**

## **PRINTING FOR FUN AND PROFIT UNDER AIX 5L**

#### **IBM**

## **EARTH BEFORE THE THRONE**

**Ambassador-Emerald International My main purpose in writing this book is to show how different things may have been created or will take place in reality and prepare for it. Some of the things that we believe in may have already taken place. If things have taken place that pertains to our salvation, then we need to believe them. The main thing that we need to do is to be prepared and help others to meet Christ at his coming, or when we die. That should be the desire of all of us that follow Christ. I believe the First Resurrection started at the resurrection of Christ and will end at his coming. You must believe this because Christ paid the price in full by dying on the cross.**

#### **PAPERBOUND BOOKS IN PRINT**

#### **IELTS WRITING TASK 1 + 2**

#### **THE ULTIMATE GUIDE WITH PRACTICE TO GET A TARGET BAND SCORE OF 8. 0+ IN 10 MINUTES A DAY**

**Hurry up and get YOUR copy today for 8.47 only❗ Regular price at 27.99❗ IELTS Writing Task 1+ 2: The Ultimate Guide with Practice to Get a Target Band Score of 8.0+ in 10 Minutes a Day! Are you finding IELTS writing difficult and struggling with it? Are you looking for a book that helps you achieve an 8.0+ in an effortless way? Would you like to learn all the TOP strategies and structures in Task 1+ Task 2 Writing in just 10 minutes a day? If your answer is "yes" to these above questions, then this book is perfect for you. This book is well designed and written by an experienced native teacher from the USA who has been teaching IELTS for over 10 years. She really is the expert in training IELTS for students at each level. In this book, she will provide you all proven formulas, tips, strategies, explanations, structures, Task 1 + Task 2 language, vocabulary, reports and model essays to help you easily achieve an 8.0+ in the IELTS Writing section, even if your English is not excellent. This book will also walk you through step-by-step on how to develop your well-organised answers for the Task 1 + Task 2 Writing; clearly explains the different types of questions that are asked for Task 1 + Task 2; provide you step-by-step instructions on how to write each type of report and essay excellently. As the author of this book, Rachel Mitchell believes that this book will be an indispensable reference and trusted guide for you who may want to maximize your band score in IELTS Academic Task 1 + Task 2 Writing. Once you read this book, I guarantee you that you will have learned an extraordinarily wide range of useful, and practical IELTS WRITNG strategies and formulas that will help you become a successful IELTS taker as well as you will even become a successful English user in work and in life within a short period of time only. Don't delay any more seconds, scroll back up, DOWNLOAD your copy TODAY and start learning to get an 8.0+ in IELTS Writing tomorrow! Tags: ielts writing task 1 and 2, , academic ielts task 1 writing, ielts task 2 writing, ielts academic writing, ielts essay writing, ielts writing books, ielts essay, ielts academic books, ielts guide, ielts grammar, ielts vocabulary book, ielts writing skills, ielts writing practice, ielts academic writing book, ielts foundation, ielts prep book, ielts practice exams, ielts success, ielts training, ielts academic module, ielts academic 2017, ielts preparation books, ielts ebook, ielts academic vocabulary, ielts preparation 2017, ielts vocabulary, ielts academic, ielts preparation, ielts writing, ielts practice tests, ielts writing task 1, ielts writing task 2**

#### **MY IMAC (YOSEMITE EDITION)**

**Que Publishing 800x600 Step-by-step instructions with callouts to iMac images that show you exactly what to do. Help when you run into hardware or operating system problems or limitations. Tips and Notes to help you get the most from your iMac. Full-color, step-by-step tasks walk you through getting and keeping your iMac working just the way you want. The tasks include: Managing, arranging, and tagging your files Staying informed and productive with Notification Center Creating and navigating virtual workspaces in Mission Control Opening and organizing apps with Launchpad Accessing network devices and resources Activating and using iCloud services Communicating online with email, instant**

**messaging, and video Keeping appointments with Calendar and Reminders Planning trips and checking traffic with Maps Keeping up-to-date with friends and family via Twitter and Facebook Downloading and enjoying music, movies, books, and more Sharing purchases with your family Challenging your friends to games with Game Center Working seamlessly with iOS Devices with Handoff and AirDrop Protecting and securing your system and data Expanding your system with peripheral devices Troubleshooting common system problems**

#### **YOUR UNIX**

#### **THE ULTIMATE GUIDE**

**Used both as a pedagogical tool and a reference. This work is used for any introductory programming course that includes Unix and for advanced courses such as those on Operating Systems and System Administration. It contains over 900 exercises and self-test questions. This book also features coverage of Linux, where Linux differs from UNIX.**

#### **HAYNES MANUAL ON WELDING**

## **STEP-BY-STEP ILLUSTRATED PROCEDURES AND PRACTICAL PROJECTS**

**Provides an overall introduction to the welding process, illustrating most of the common equipment and work techniques for both the home and shop welding.**

#### **TROPICAL PATHOLOGY**

**Springer Science & Business Media General pathology works nomothetically, whereas specific pathology works idiographically. Modern pathological anatomy on the other hand seeks to rise above the level of merely gathering data and to proceed to a practical knowledge of defined pathological aspects and patterns. jEAN MARTIN CHARCOT's con ception of the entite morbide as the abstract basis of nosologically independent phenomena is paradigmatically corroborated in an especially impressive way by the study of tropical diseases. And so the idea suggested itself that we should present the main pathological patterns from tht; fielq. of tropical pathology with particular reference to their interconnection. We** s~on came to the firm con clusion that such a compilation could be success jully ~undertaken only by a pathologist from the English-speaking world. The. classic practical **knowledge of our British colleagues, which has matured in world-wide experience, would be bound to find its ideal verification here. And so we turned for help to our friend Prof. WALTER PAGEL (Dr. med., Dr. h. c. Basle, Dr. h. c. Heidelberg) in London. He immediately referred us to Prof. HERBERT SPENCER. That we managed to enlist the help of Professor SPENCER is entirely due to Professor PAGEL's kind offices. We owe the fact that the undertak ing has been completed in relatively so short a time to Professor SPENCER's exceptional knowledge both of his subject and of the field-workers themselves.**

## **EBAY COMMERCE COOKBOOK**

## **USING EBAY APIS: PAYPAL, MAGENTO AND MORE**

**"O'Reilly Media, Inc." Take advantage of mobile commerce to generate more demand, traffic, and sales for your products and services. This unique cookbook provides a collection of practical recipes you can put to use in every step of the mobile customer lifecycle. You'll learn how to add features and functionality through a wide set of eBay APIs—including Magento, Milo, eBay, PayPal, RedLaser, Hunch, and ql.io. Each chapter focuses one aspect of the lifecycle. Author Charles Hudson combines his expertise in web and mobile product strategy with code solutions to help you address product discovery, presentation, payment, order fulfillment, and customer satisfaction. If you have experience with PHP, HTML, CSS, and JavaScript, you're ready to roll. Help customers find your product through reviews, targeted search options, and eBay marketplace listings Customize a Magento storefront and provide customers with a single sign-on option to enhance product presentation Streamline purchases with options such as auto-generating coupons and preapproved payments Automate order processing, extend shipping options, and leverage PayPal chained payments to handle multiple suppliers Take advantage of QR codes, produce customer "taste graphs," and use ql.io mash ups to provide visitors with social recommendations**

## **THE HP WAY**

## **HOW BILL HEWLETT AND I BUILT OUR COMPANY**

**Harper Collins In the fall of 1930, David Packard left his hometown of Pueblo, Colorado, to enroll at Stanford University, where he befriended another freshman, Bill Hewlett. After graduation, Hewlett and Packard decided to throw their lots in together. They tossed a coin to decide whose name should go first on the notice of incorporation, then cast about in search of products to sell. Today, the one-car garage in Palo Alto that housed their first workshop is a California historic landmark: the birthplace of Silicon Valley. And Hewlett-Packard has produced thousands of innovative products for millions of customers throughout the world. Their little company employs 98,400 people and boasts constantly increasing sales that reached \$25 billion in 1994. While there are many successful companies, there is only one Hewlett-Packard, because from the very beginning, Hewlett and Packard had a way of doing things that was contrary to the prevailing management strategies. In defining the objectives for their company, Packard and Hewlett wanted more than profits, revenue growth and a constant stream of new, happy customers. Hewlett-Packard's success owes a great deal to many factors, including openness to change, an unrelenting will to win, the virtue of sustained hard work and a company-wide commitment to community involvement. As a result, HP now is universally acclaimed as the world's most admired technology company; its wildly successful approach to business has been immortalized as The HP Way. In this book, David Packard tells the simple yet extraordinary story of his life's work and of the truly exceptional company that he and Bill Hewlett started in a garage 55 years ago.**

## **THE UNDERGROUND GUIDE TO COLOR PRINTERS**

#### **SLIGHTLY ASKEW ADVICE ON GETTING THE BEST FROM ANY COLOR PRINTER**

**Addison-Wesley Provides an overview of the various color printing technologies; practical advice on taking the best advantage of color; and special tips on paper, drivers, programs, and settings. Original. (All Users).**

#### **THE ART OF MIXOLOGY**

#### **CLASSIC COCKTAILS AND CURIOUS CONCOCTIONS**

**Parragon The Art of Mixology offers a stunning anthology of cocktail recipes to make at home. You'll find an informative introduction packed with all the essential knowledge any experienced or novice mixologist could ever need and over 200 recipes to suit every occasion. The drinks are grouped within sections on Gin & Vodka; Rum, Whiskies, and Brandy; Bubbles; Something Different; and Mocktails, and the drinks range from a Singapore Sling, a Buck's Fizz, and a Cosmopolitan to a Highland Fling, a Brandy Julep, and a Baby Bellini.**

#### **WASTE MANAGEMENT AND MINIMIZATION**

**EOLSS Publications Waste Management and Minimization theme is a component of Encyclopedia of Environmental and Ecological Sciences, Engineering and Technology Resources in the global Encyclopedia of Life Support Systems (EOLSS), which is an integrated compendium of twenty one Encyclopedias. The book on Waste Management and Minimization contains contributions from distinguished experts in the field, discusses waste treatment, management and minimization. This volume is aimed at the following five major target audiences: University and College students Educators, Professional practitioners, Research personnel and Policy analysts, managers, and decision makers and NGOs.**

#### **RADAR INSTRUCTION MANUAL**

**Since 1958 the Maritime Administration has continuously conducted instructions in use of collision avoidance radar for qualified U.S. seafaring personnel and representatives of interested Federal and State Agencies.Beginning in 1963, to facilitate the expansion of training capabilities and at the same time to provide the most modern techniques in training methods, radar simulators were installed in Maritime Administration?s three region schools.It soon became apparent that to properly instruct the trainees, even with the advanced equipment, a standardize up-to-date instruction manual was needed. The first manual was later revised to serve both as a classroom textbook and as an onboard reference handbook.This newly updated manual, the fourth revision, in keeping with Maritime Administration policy, has been restructured to include improved and more effective methods of plotting techniques for use in Ocean, Great Lakes, Coastwise and Inland Waters navigation.Robert J. BlackwellAssistant Secretary for Maritime Affairs**

*6*

## **DISORDERS OF LANGUAGE**

**John Wiley & Sons The Novartis Foundation Series is a popular collection of the proceedings from Novartis Foundation Symposia, in which groups of leading scientists from a range of topics across biology, chemistry and medicine assembled to present papers and discuss results. The Novartis Foundation, originally known as the Ciba Foundation, is well known to scientists and clinicians around the world.**

## **INTRODUCTION TO STORAGE AREA NETWORKS**

**IBM Redbooks The superabundance of data that is created by today's businesses is making storage a strategic investment priority for companies of all sizes. As storage takes precedence, the following major initiatives emerge: Flatten and converge your network: IBM® takes an open, standards-based approach to implement the latest advances in the flat, converged data center network designs of today. IBM Storage solutions enable clients to deploy a high-speed, low-latency Unified Fabric Architecture. Optimize and automate virtualization: Advanced virtualization awareness reduces the cost and complexity of deploying physical and virtual data center infrastructure. Simplify management: IBM data center networks are easy to deploy, maintain, scale, and virtualize, delivering the foundation of consolidated operations for dynamic infrastructure management. Storage is no longer an afterthought. Too much is at stake. Companies are searching for more ways to efficiently manage expanding volumes of data, and to make that data accessible throughout the enterprise. This demand is propelling the move of storage into the network. Also, the increasing complexity of managing large numbers of storage devices and vast amounts of data is driving greater business value into software and services. With current estimates of the amount of data to be managed and made available increasing at 60% each year, this outlook is where a storage area network (SAN) enters the arena. SANs are the leading storage infrastructure for the global economy of today. SANs offer simplified storage management, scalability, flexibility, and availability; and improved data access, movement, and backup. Welcome to the cognitive era. The smarter data center with the improved economics of IT can be achieved by connecting servers and storage with a high-speed and intelligent network fabric. A smarter data center that hosts IBM Storage solutions can provide an environment that is smarter, faster, greener, open, and easy to manage. This IBM® Redbooks® publication provides an introduction to SAN and Ethernet networking, and how these networks help to achieve a smarter data center. This book is intended for people who are not very familiar with IT, or who are just starting out in the IT world.**

#### **CAN-DO PRINT**

#### **OS X MOUNTAIN LION: THE MISSING MANUAL**

**"O'Reilly Media, Inc." Demonstrates the operating system's basic features, including the desktop, the Dock, system preferences, free programs, security, networking, internet setup, iCloud, and Safari.**

## **THE WAR ON GUNS**

#### **ARMING YOURSELF AGAINST GUN CONTROL LIES**

**Simon and Schuster When it comes to the gun control debate, there are two kinds of data: data that's accurate, and data that left-wing billionaires, politicians, and media want you to believe is accurate. In The War on Guns, economist and gun rights advocate John Lott turns a skeptical eye to well-funded anti-gun studies and stories that perpetuate false statistics to frighten Americans into giving up their guns.**

#### **30 DAY KICK START PLAN**

## **100 DELICIOUS RECIPES WITH ENERGY BOOSTING WORKOUTS**

**Pan Macmillan Bringing motivation to the nation! Want to cook better, healthier food? Know what you should do, but don't know where to start? This 30-day plan from the nation's favourite PE teacher will help you create new habits, keep on track and feel brilliant inside and out. Food and fitness sensation Joe Wicks, aka the Body Coach, has helped millions of people to keep fit and cook healthy, simple recipes. He's back with his 30 Day Kick Start Plan to make it easier than ever before to make healthy food, lose weight and get more active. Inside are one hundred delicious, sustaining recipes and six brand-new HIIT workouts to help you get in shape. Combined with weekly plans that can help you prep like a**

**boss, this approach is easy to personalize according to your own day-to-day habits and will help everyone kick start a healthier lifestyle without looking back. The man who kept the nation moving during lockdown, Joe has sold more than 3 million books in the UK alone. He has more than 4 million followers on social media, where fans share their journeys towards a leaner, fitter lifestyle. All of his books have been non-fiction number one bestsellers.**

#### **CLASSICAL MECHANICS**

**World Scientific Publishing Company This is the fifth edition of a well-established textbook. It is intended to provide a thorough coverage of the fundamental principles and techniques of classical mechanics, an old subject that is at the base of all of physics, but in which there has also in recent years been rapid development. The book is aimed at undergraduate students of physics and applied mathematics. It emphasizes the basic principles, and aims to progress rapidly to the point of being able to handle physically and mathematically interesting problems, without getting bogged down in excessive formalism. Lagrangian methods are introduced at a relatively early stage, to get students to appreciate their use in simple contexts. Later chapters use Lagrangian and Hamiltonian methods extensively, but in a way that aims to be accessible to undergraduates, while including modern developments at the appropriate level of detail. The subject has been developed considerably recently while retaining a truly central role for all students of physics and applied mathematics. This edition retains all the main features of the fourth edition, including the two chapters on geometry of dynamical systems and on order and chaos, and the new appendices on conics and on dynamical systems near a critical point. The material has been somewhat expanded, in particular to contrast continuous and discrete behaviours. A further appendix has been added on routes to chaos (period-doubling) and related discrete maps. The new edition has also been revised to give more emphasis to specific examples worked out in detail. Classical Mechanics is written for undergraduate students of physics or applied mathematics. It assumes some basic prior knowledge of the fundamental concepts and reasonable familiarity with elementary differential and integral calculus. Contents: Linear MotionEnergy and Angular MomentumCentral Conservative ForcesRotating FramesPotential TheoryThe Two-Body ProblemMany-Body SystemsRigid BodiesLagrangian MechanicsSmall Oscillations and Normal ModesHamiltonian MechanicsDynamical Systems and Their GeometryOrder and Chaos in Hamiltonian SystemsAppendices:VectorsConicsPhase Plane Analysis Near Critical PointsDiscrete Dynamical Systems — Maps Readership: Undergraduates in physics and applied mathematics.**

## **POP GUN WAR VOLUME 1: GIFT**

**"Contains previously published material collected from the original 'Pop Gun War' comic books series and the Dark Horse Comics collection of the same name"--Colophon.**

#### **CHROMATIC GRAPH THEORY - SOLUTIONS MANUAL**

**Chapman & Hall**

#### **FAR/AIM 2020**

#### **FEDERAL AVIATION REGULATIONS/AERONAUTICAL INFORMATION MANUAL**

**Aviation Supplies & Academics ASA has built a reputation for providing the aviation community with the most accurate and reliable FAR/AIM products available. The 2020 FAR/AIM book continues this tradition, containing complete and up-to-date information from Titles 14 and 49 of the Code of Federal Regulations (14 and 49 CFR) pertinent to General Aviation, Sport Pilots and Flight Instructors, combined with the Aeronautical Information Manual (AIM), and a free email subscription service for you to receive updated information as it is released by the FAA. Convenient handbook-sized 6" x 9" format, full-color FAA illustrations. ASA's FAR/AIM Series has been the standard for printed reference books containing the aviation industry's regulations for more than 30 years. ASA consolidates the FAA regulations and procedures into easy-to-use reference manuals full of information pertinent to pilots, flight crew, and aviation maintenance technicians. The FAR/AIM includes: Parts 1, 43, 48, 61, 67, 71, 73, 91, 97, 103, 105, 107, 110, 117, 119, 135, 136, 137, 141, 142, NTSB 830, TSA 1552 and the complete AIM Sport Pilot and Transportation Security Administration (TSA) rules FREE updates available online and via email keep readers up-tospeed on regulation changes as they are released throughout the 1-year book lifecycle (sign up on ASA's FAR/AIM Updates page) Pilot/Controller Glossary NASA Aviation Safety Reporting Form 14 CFR and 49 CFR Parts pertinent to General Aviation, Pilots, and Instructors Also: the Pilot's Bill of Rights Unabridged text of AIM, including full-color graphics Changes and updates since last edition clearly marked Comprehensive FAR and AIM index**

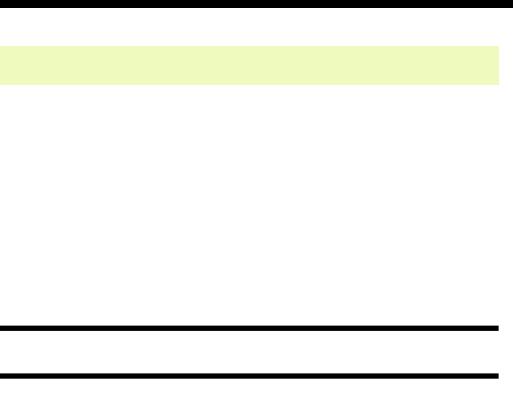

**BUSINESS OPERATIONS IN ISRAEL**